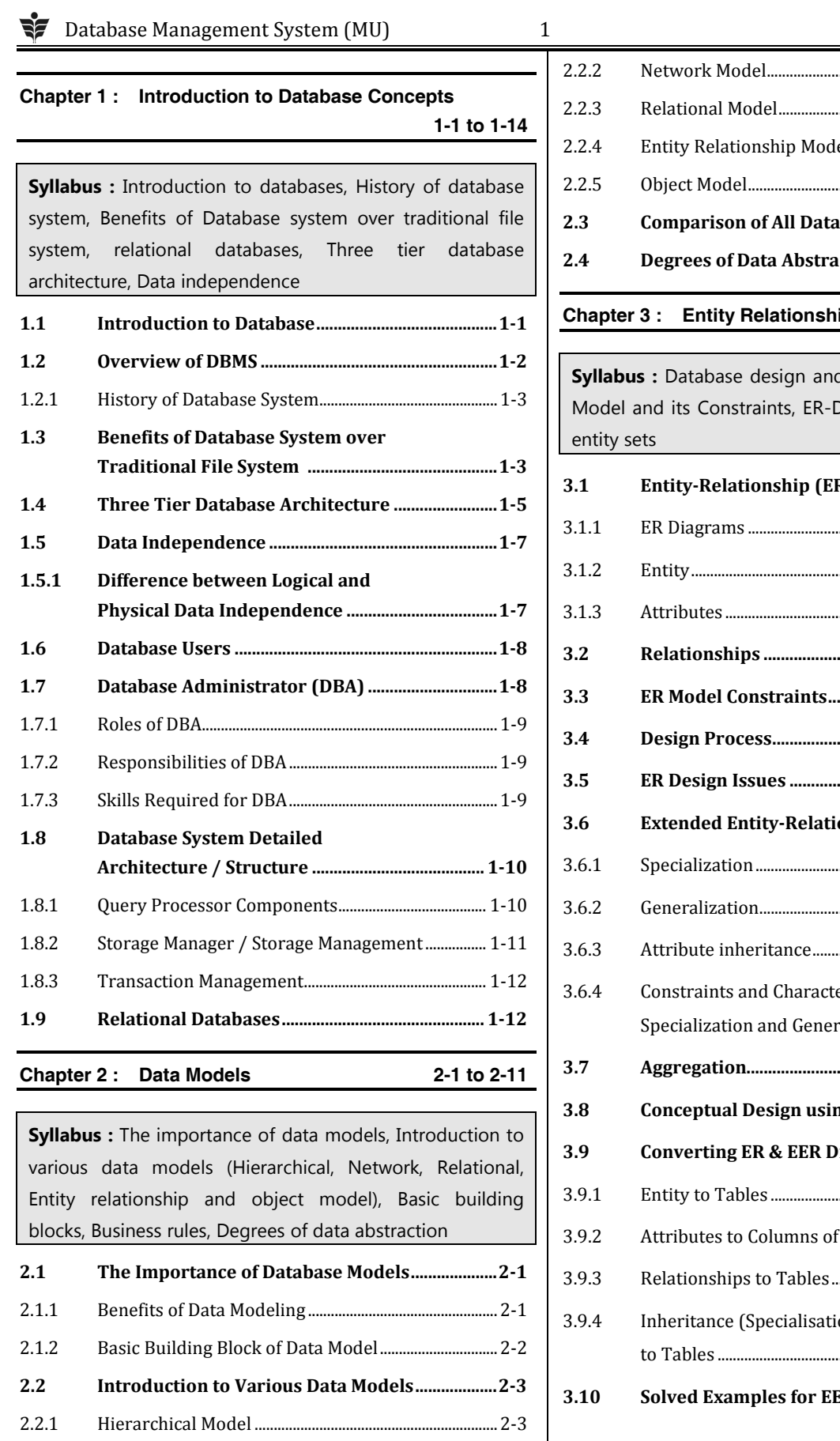

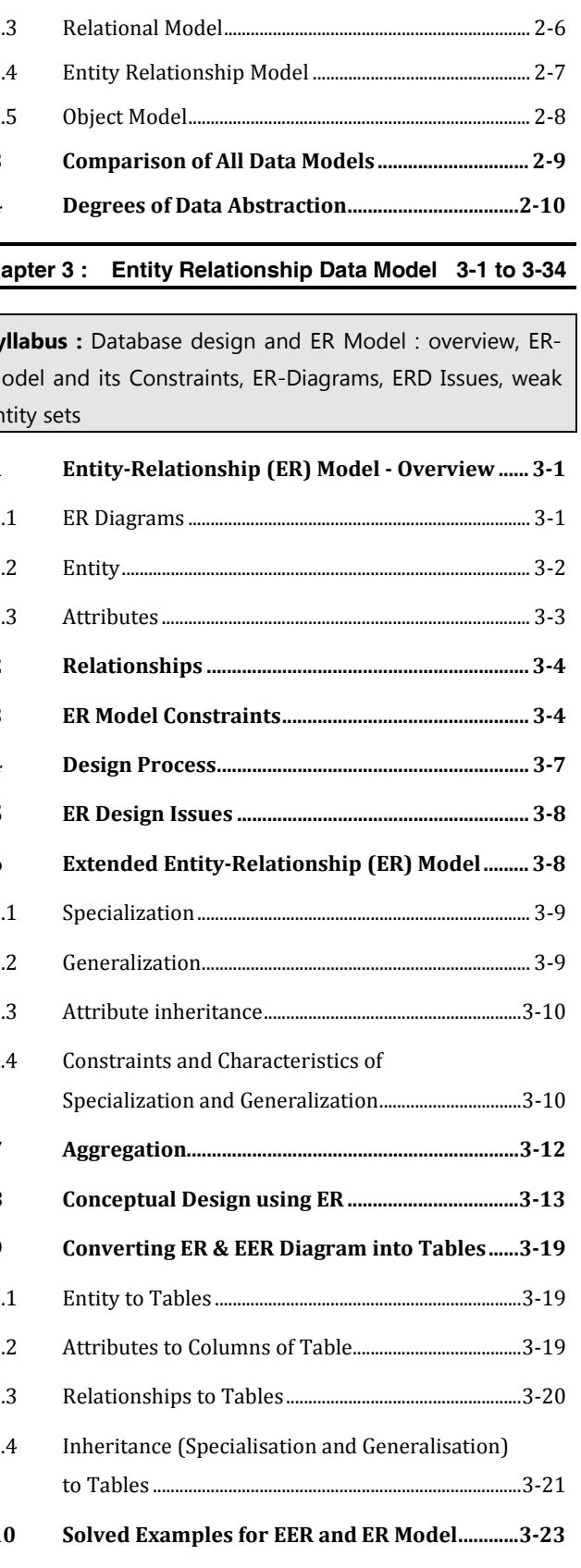

Table of Contents

 $\overline{\phantom{a}}$ 

 $.2 - 5$ 

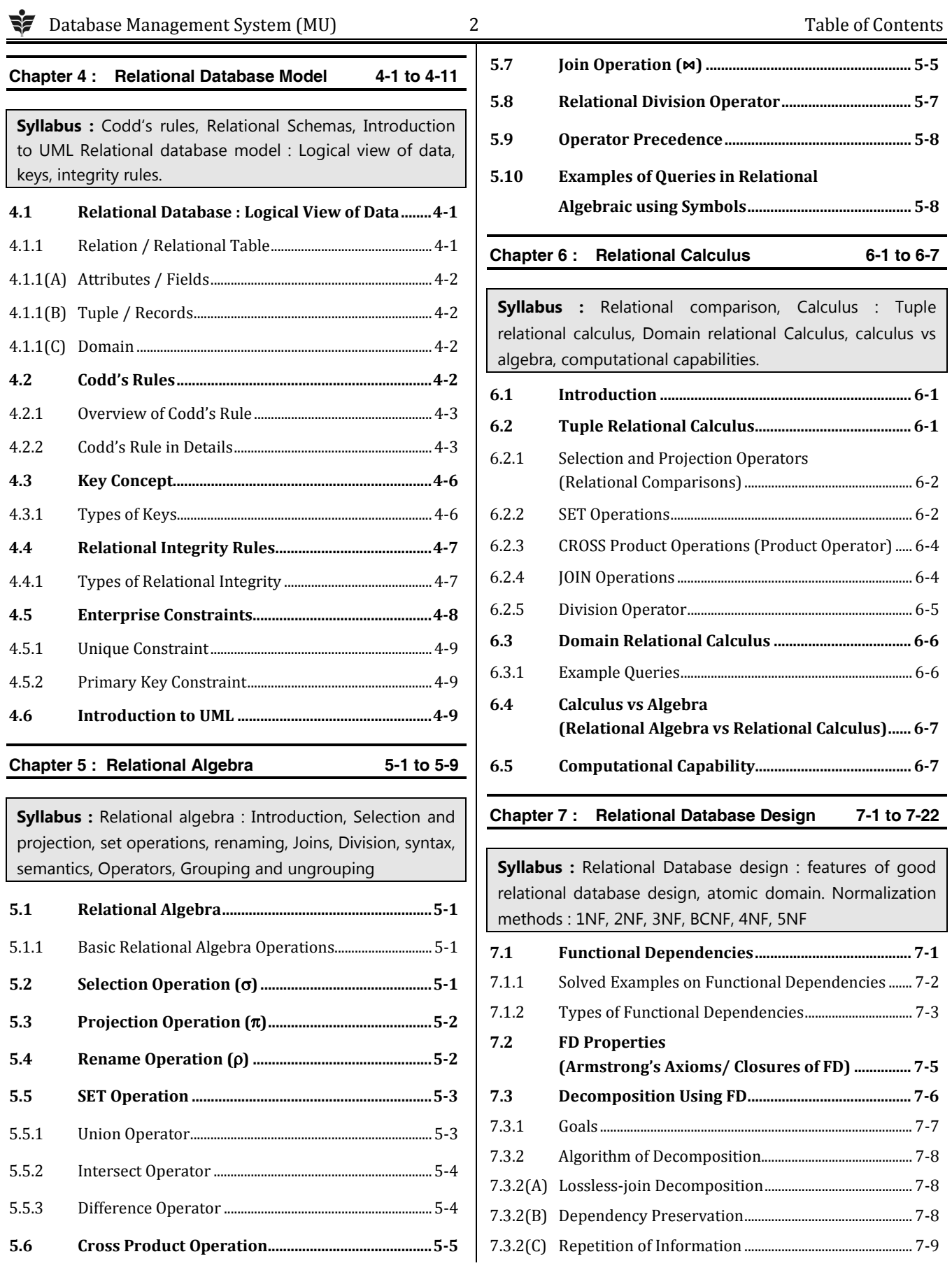

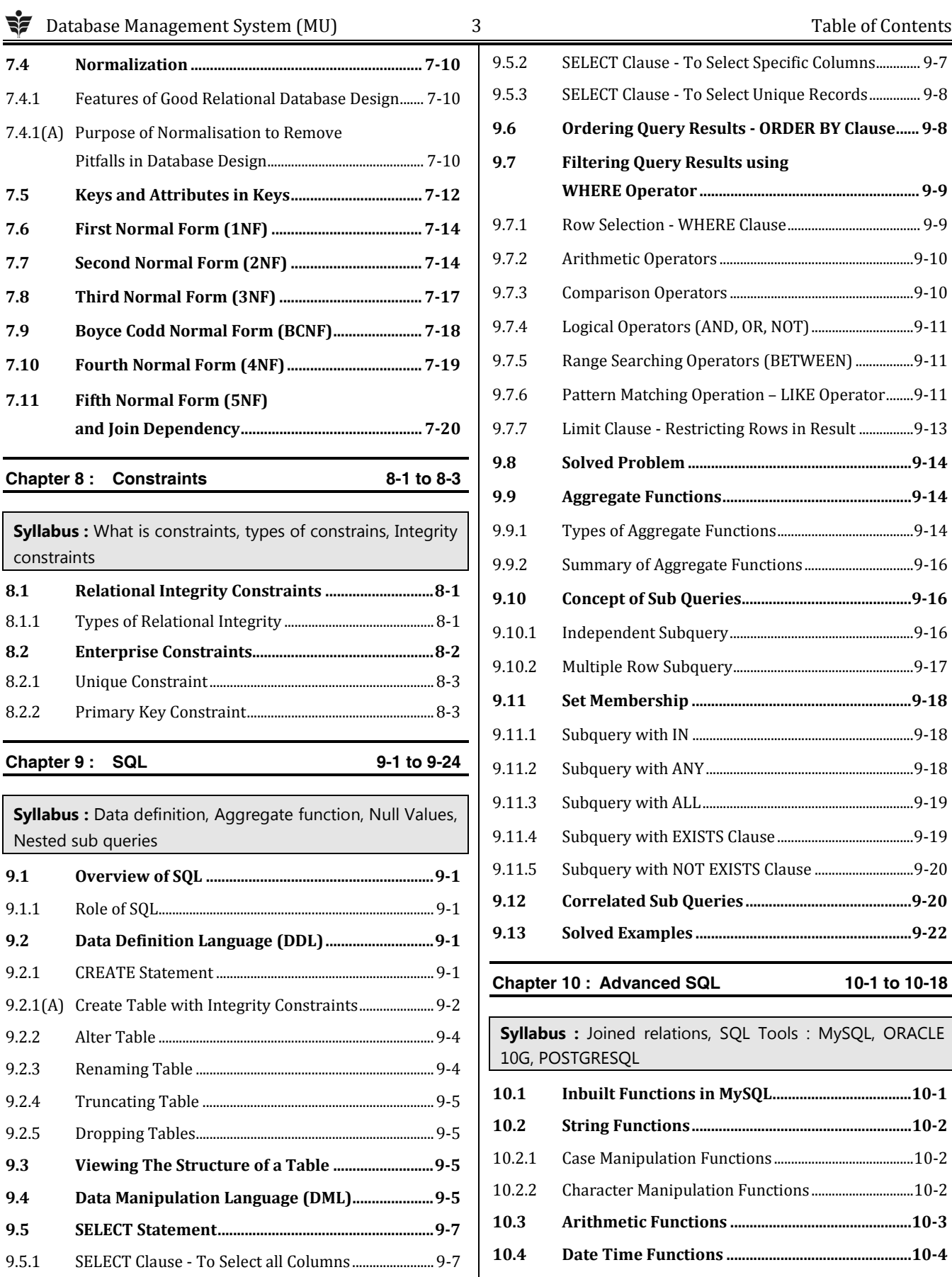

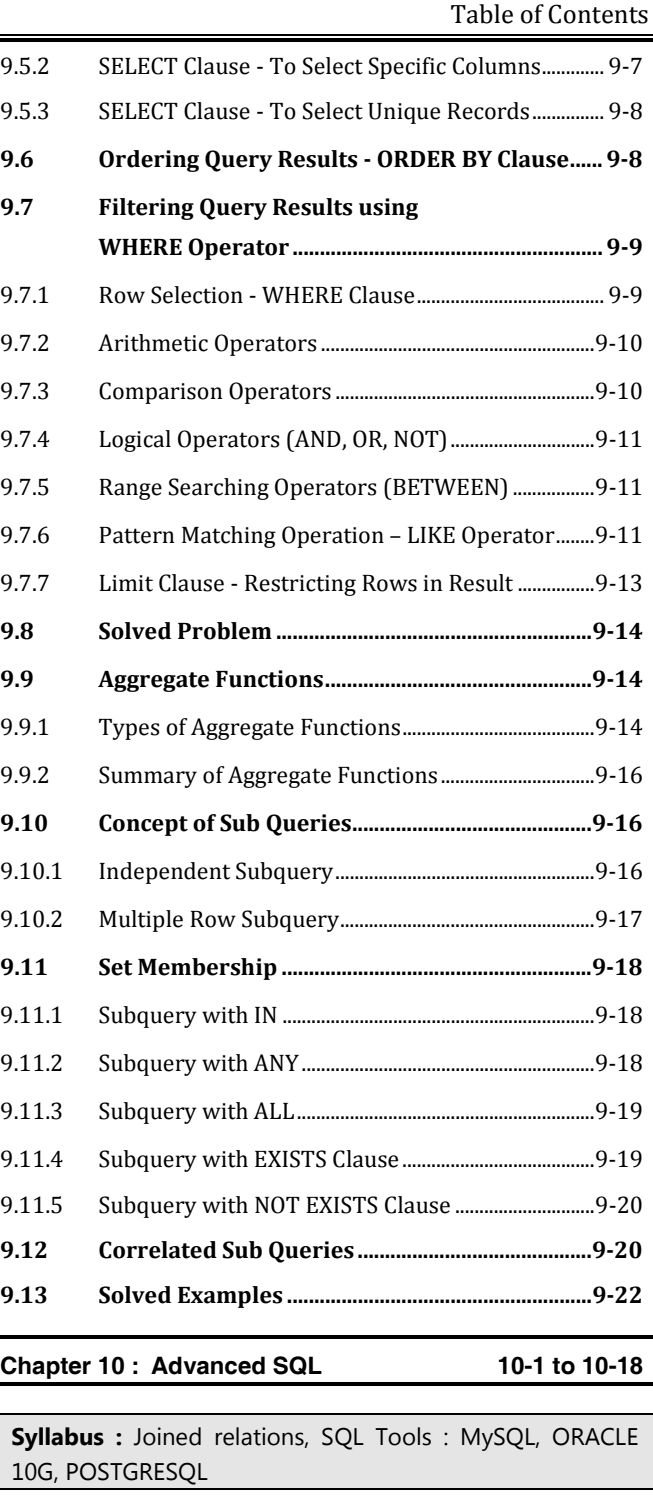

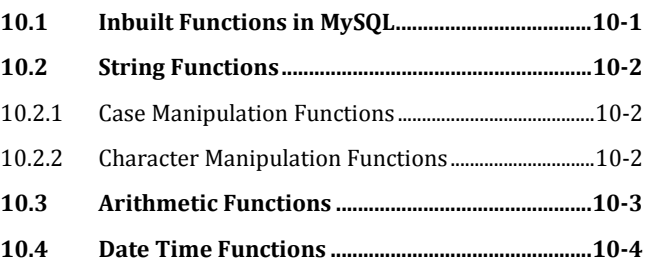

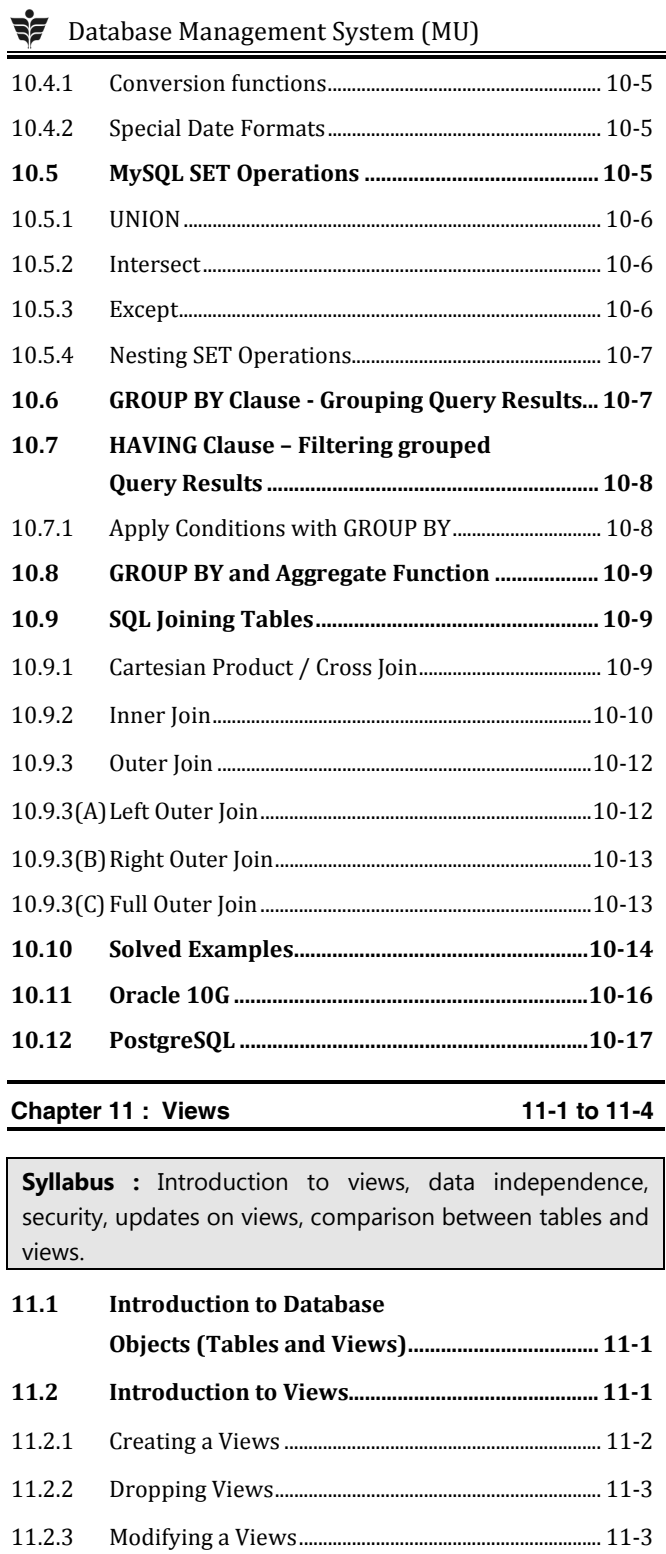

(Comparison of Views and Tables) .................... 11-4 

**Advantages of Views** 

11.2.4

11.2.5  $11.3$ 

 $11.4$ 

 $\overline{4}$ 

Chapter 12 : Triggers

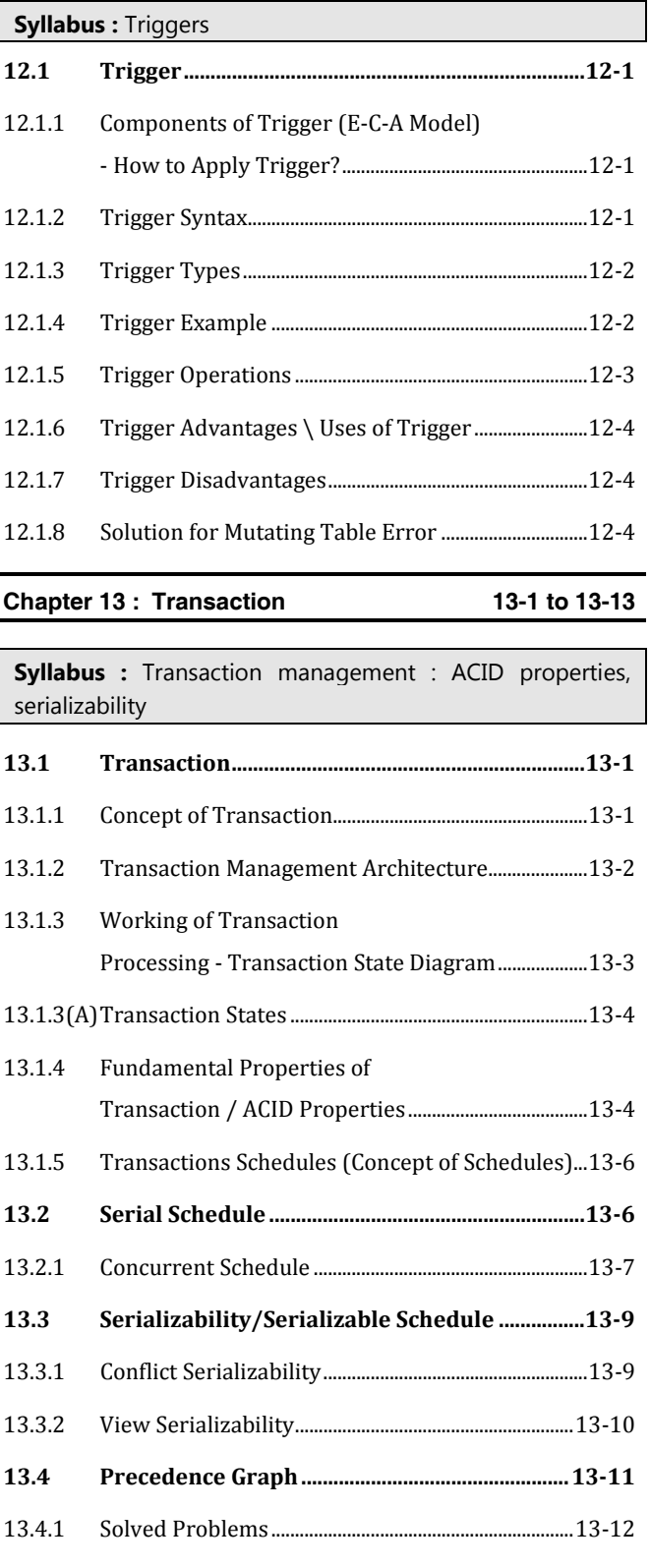

Table of Contents

12-1 to 12-4

### The Database Management System (MU) 5 5 Table of Contents

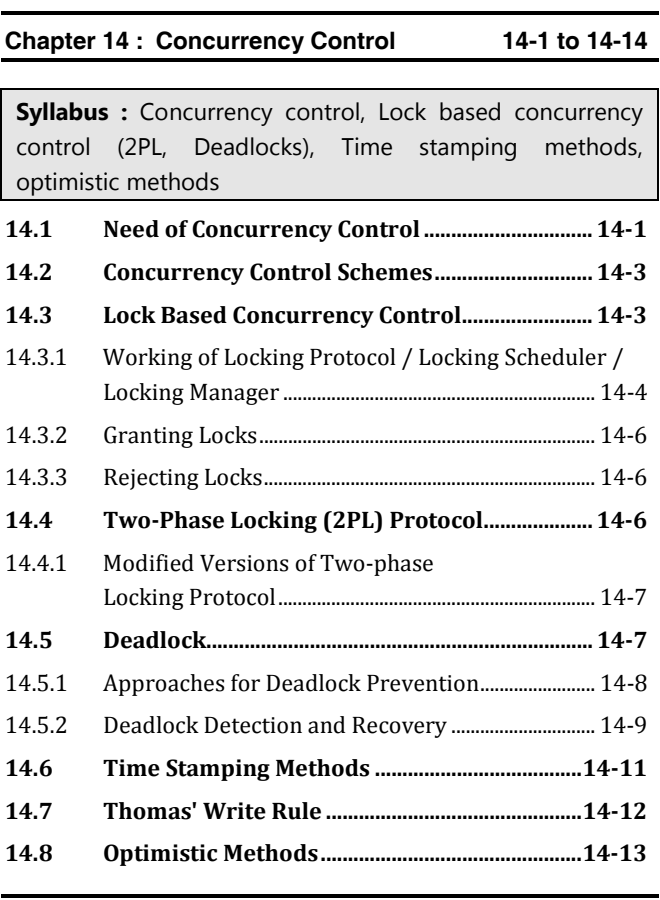

#### **Chapter 15 : Databases Recovery Management**

 **15-1 to 15-10** 

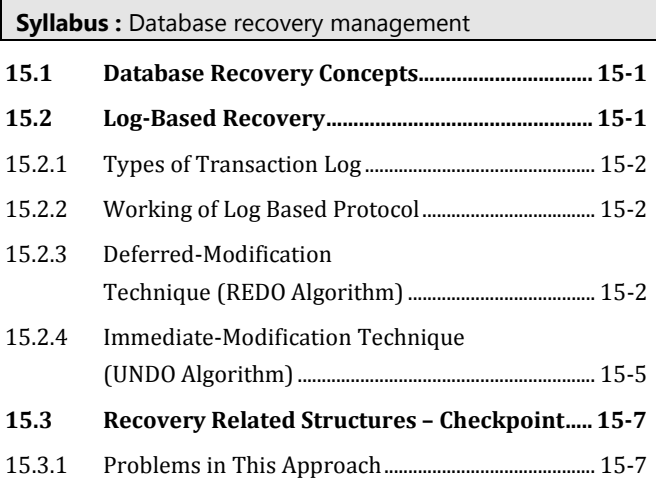

## 15.3.3 Working .................................................................................... 15-8 15.3.4 Advantages .............................................................................. 15-8 15.3.5 Disadvantages ........................................................................ 15-8 **15.4 Shadow Paging ............................................................ 15-9**  15.4.1 Overview .................................................................................. 15-9 15.4.2 Method ...................................................................................... 15-9 15.4.3 Process of Recovery ............................................................ 15-9 15.4.4 Advantages .............................................................................. 15-9 15.4.5 Disadvantages ..................................................................... 15-10 **15.5 Query Optimization in SQL ................................. 15-10**

15.3.2 Need of Checkpoints ........................................................... 15-7

#### **Chapter 16 : Databases Recovery Management**

 **16-1 to 16-7** 

# **Syllabus :** Database recovery management **16.1 Database Security Issues ........................................ 16-1**

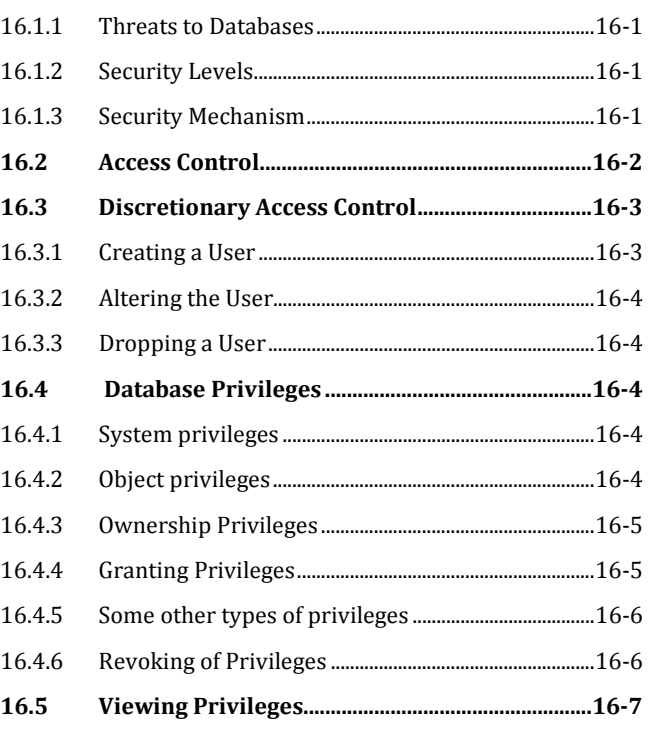